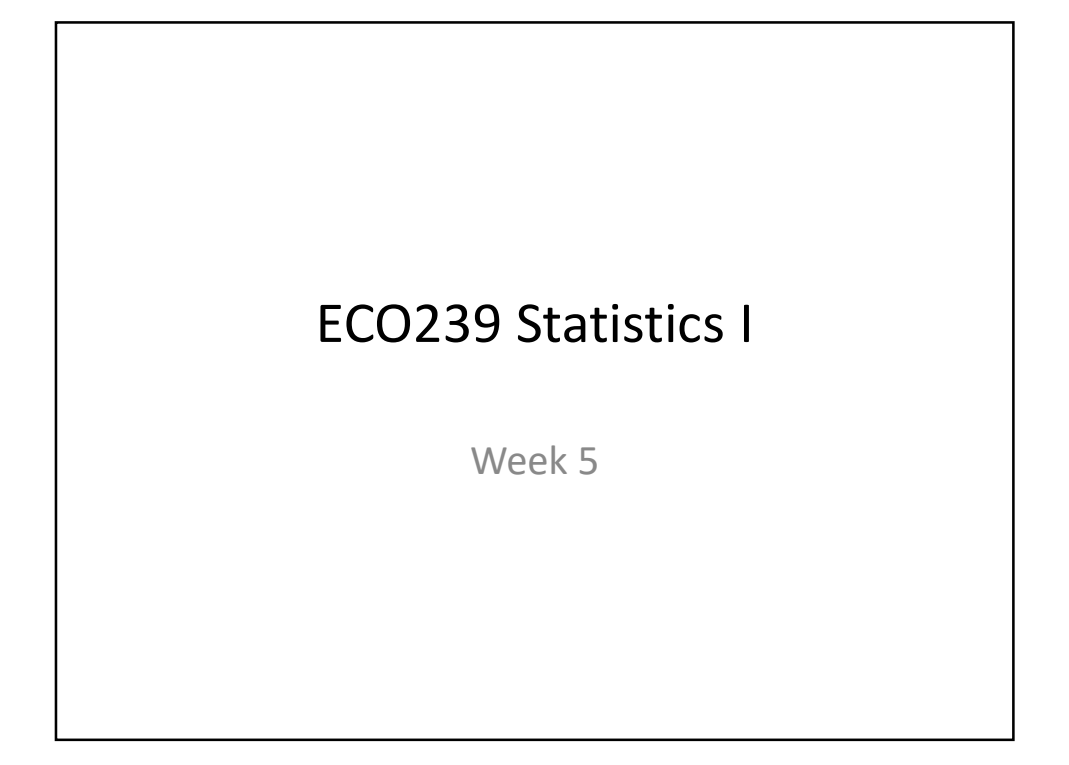

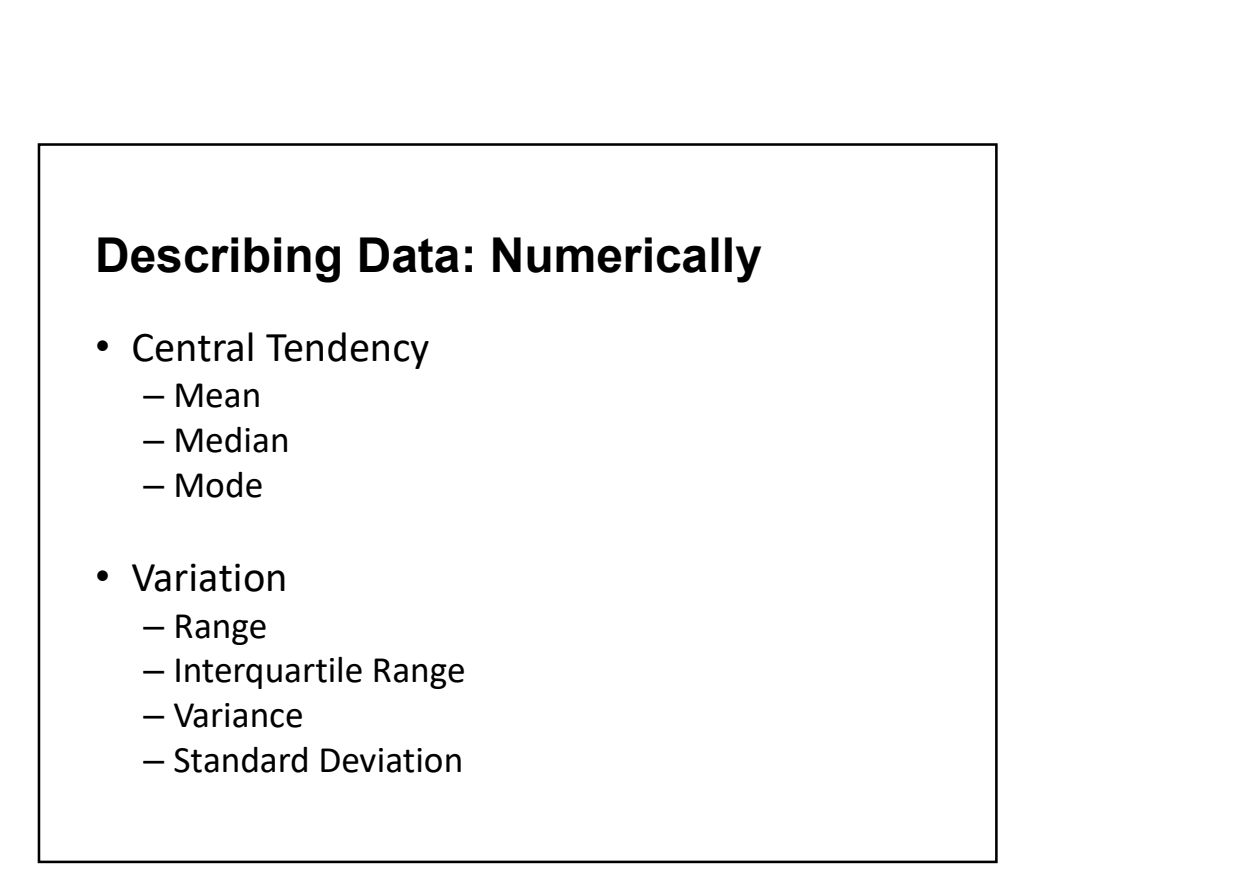

#### Mean

The sample mean, denoted as  $\bar{x}$ , can be calculated as

$$
\bar{x}=\frac{x_1+x_2+\cdots+x_n}{n},
$$

where  $x_1, x_2, ..., x_n$  represent the *n* observed values.

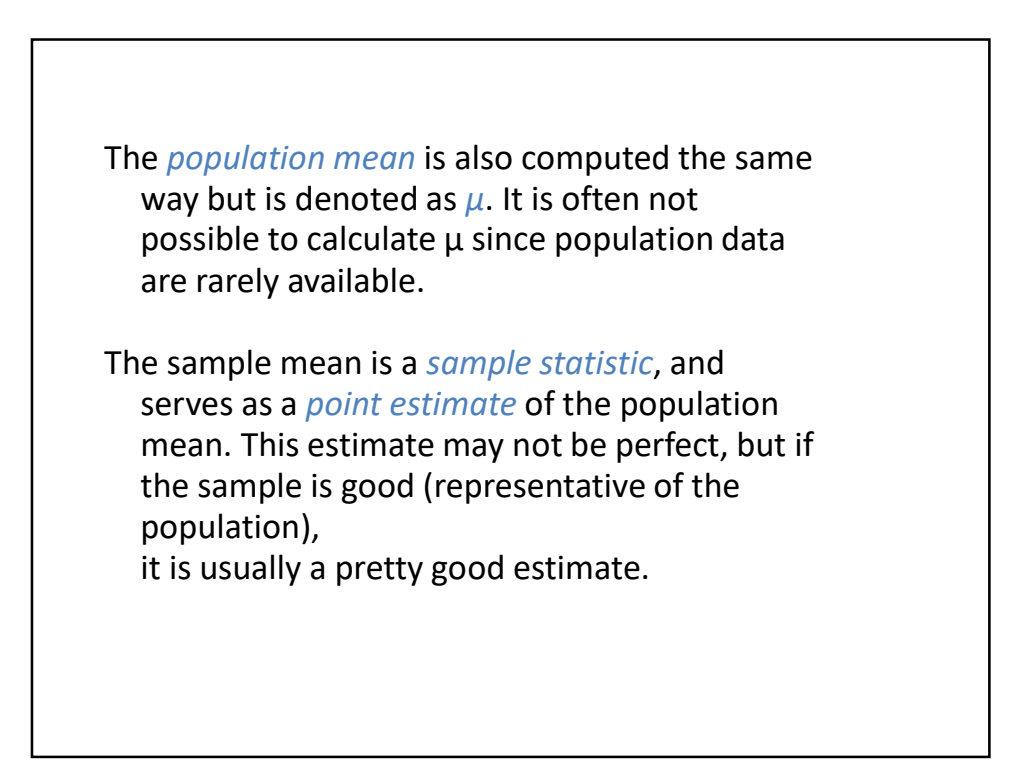

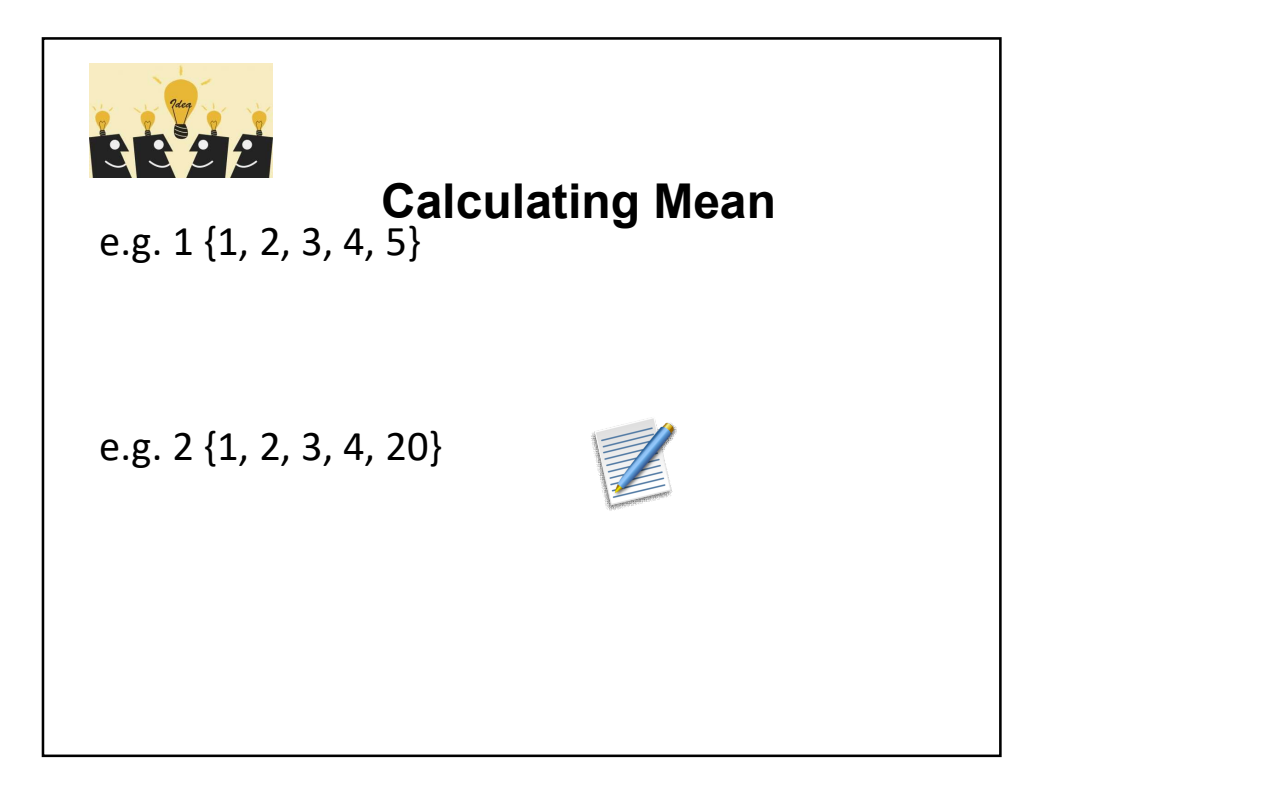

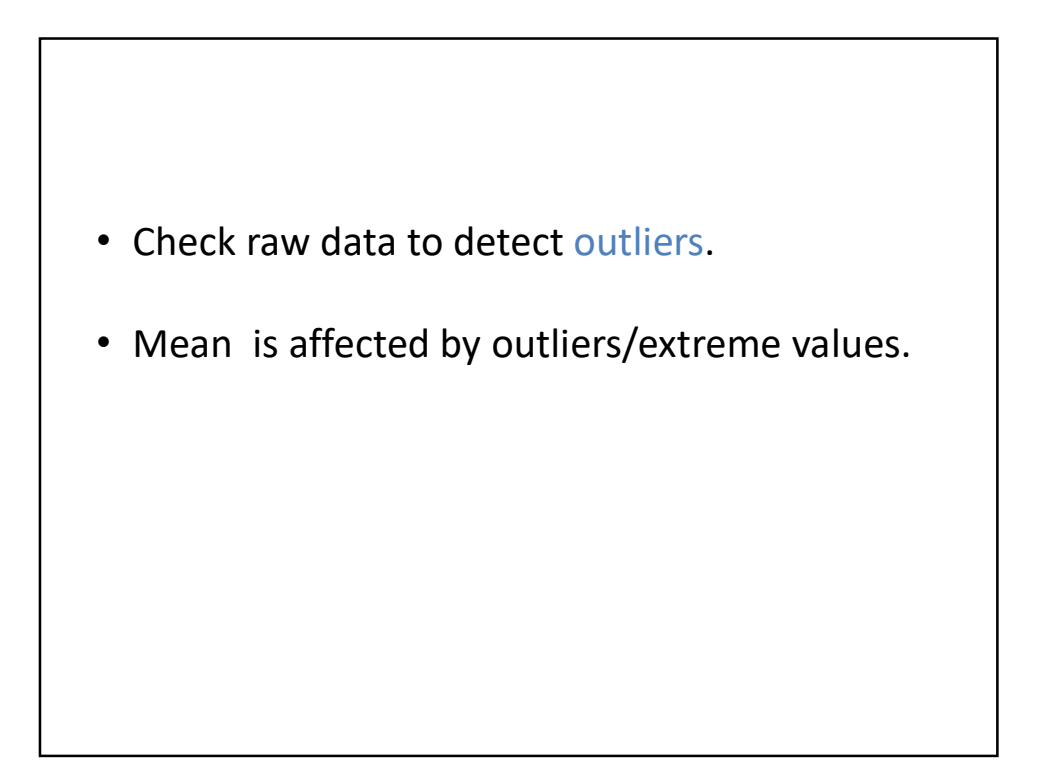

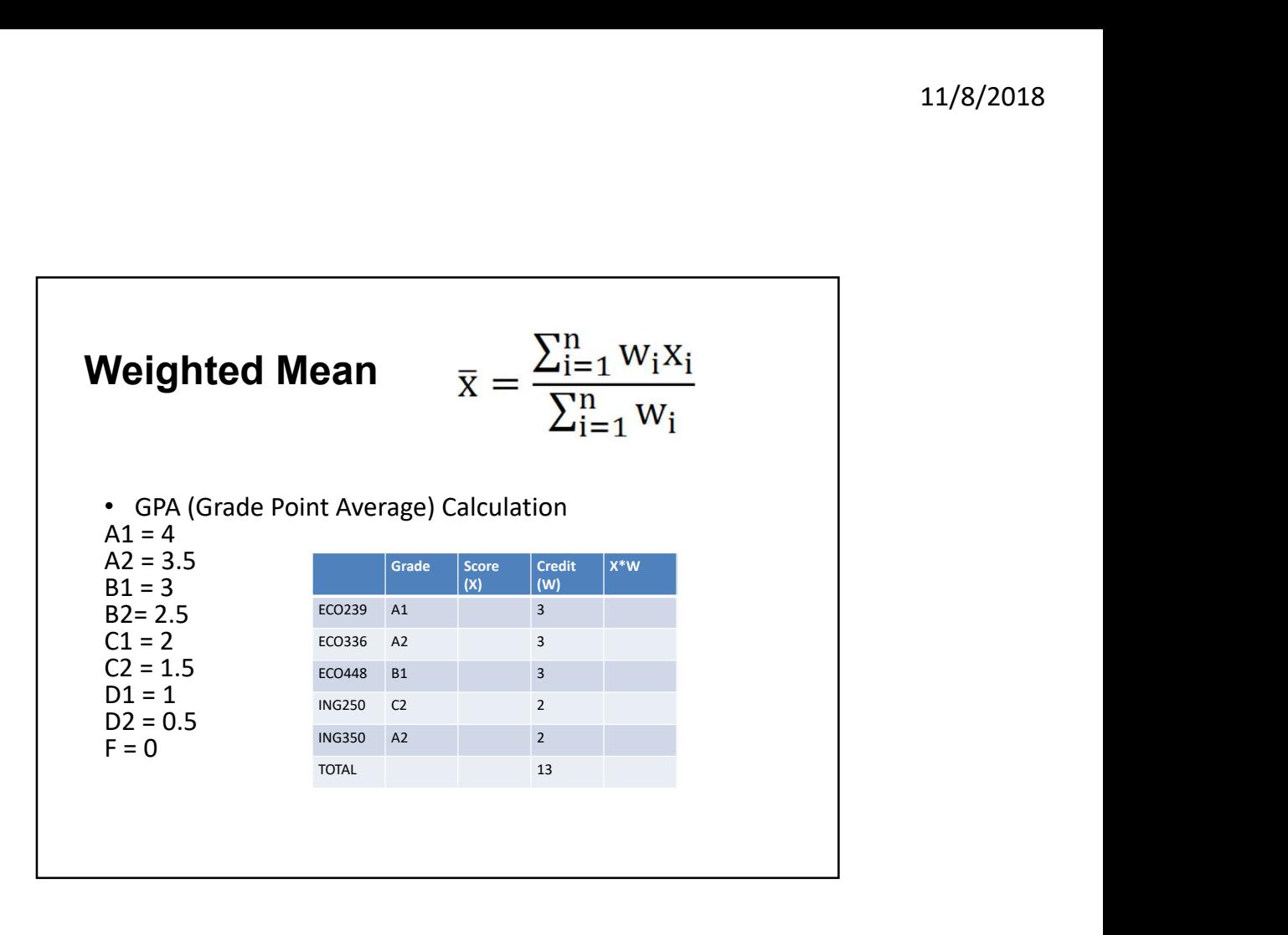

## Median

The *median* is the value that splits the data in half when ordered in ascending order.

 $0, 1, 2, 3, 4$ 

If there are an even number of observations, then the median is the average of the two values in the middle.

$$
0, 1, \underline{2, 3}, 4, 5 \rightarrow \frac{2+3}{2} = 2.5
$$

Since the median is the midpoint of the data, 50% of the values are below it. Hence, it is also the 50th percentile.

#### Median

Finding Median

Step 1: Order the data in ascending order Step 2: Find Median Position =  $(n+1)/2$ Step 3: Find the Median at the Median Position

If n is odd, Median is the middle number. e.g.  $n=5$  => Median position =  $(5+1)/2 = 3$ .

If n is even, Median is the average of two middle numbers.

e.g.n=12, Median position = (12+1)/2=6.5. Median is average of  $6<sup>th</sup>$  and 7<sup>th</sup> values.

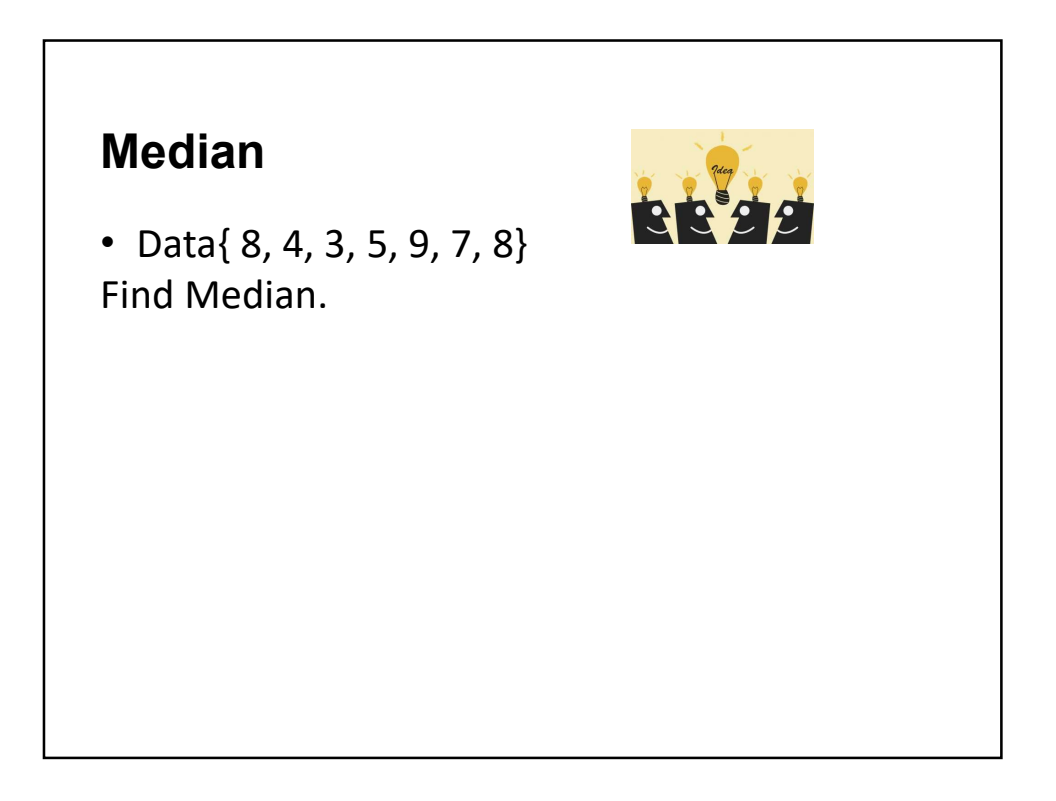

# Median

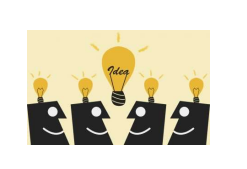

• Data { 4, 3, 5, 7, 8, 8, 20}

\*Median is not affected by an extreme value.

# Median Data {4, 3, 5, 7, 8, 8, 9, 20}

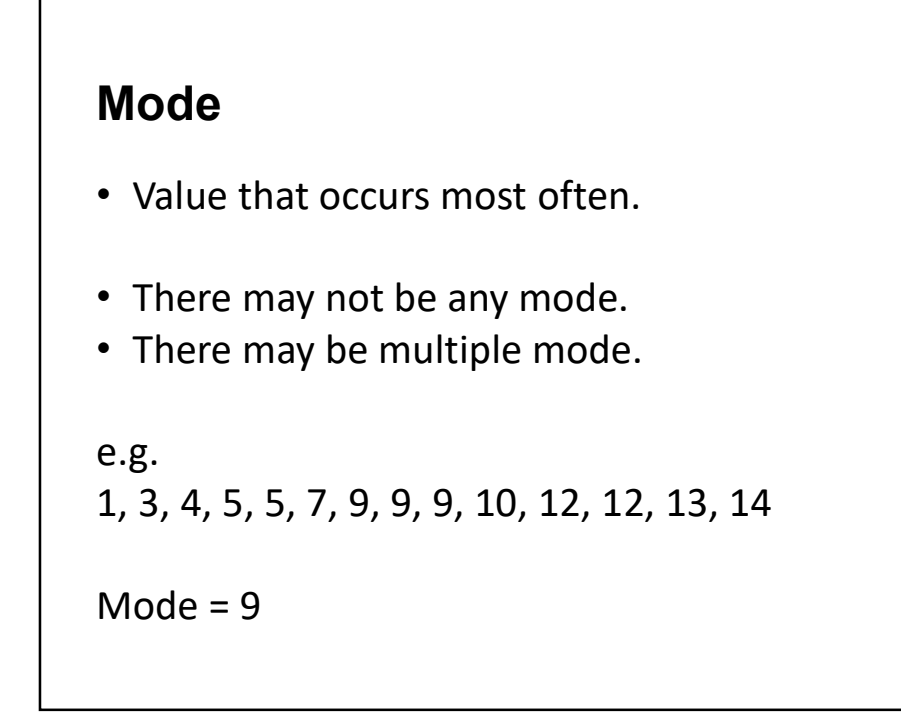

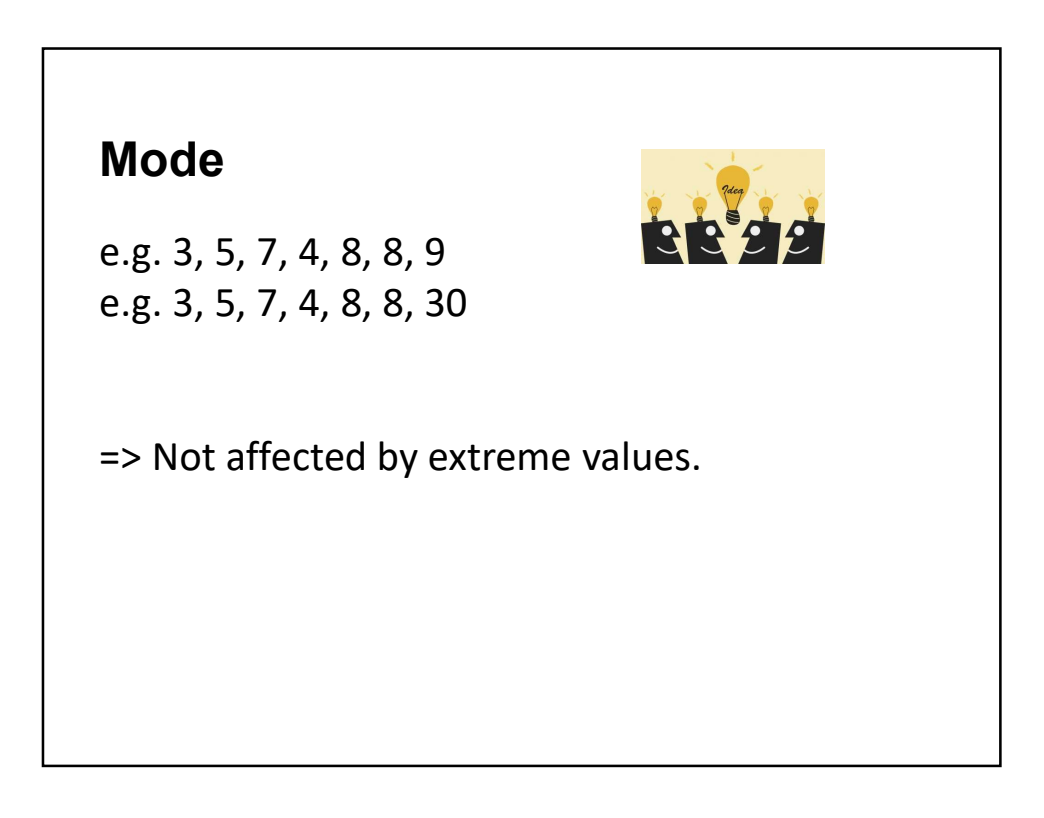

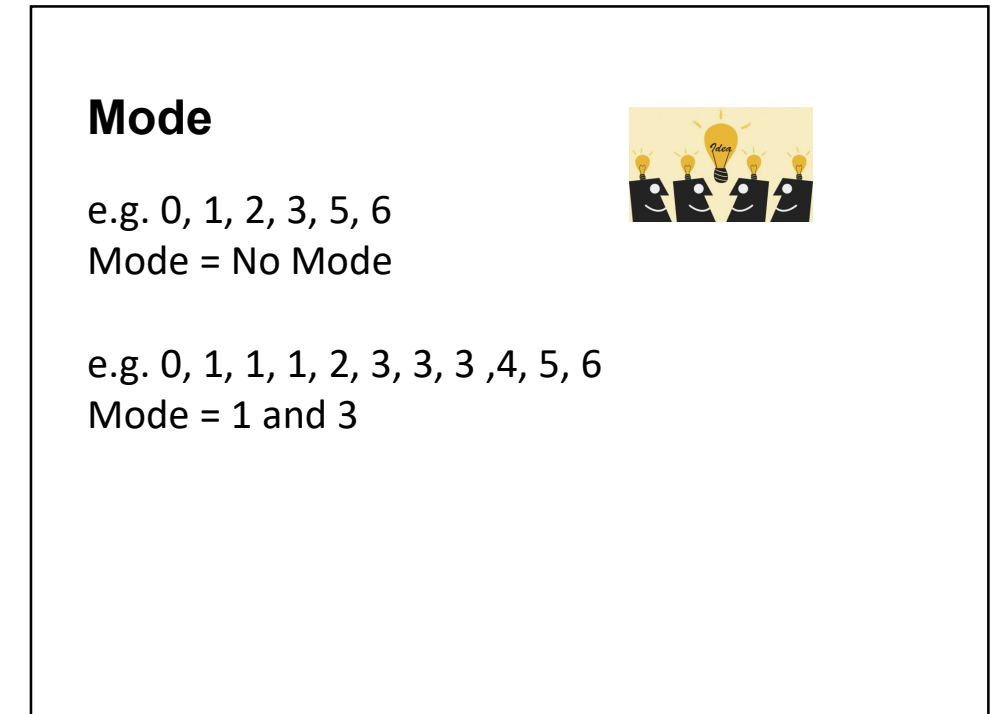

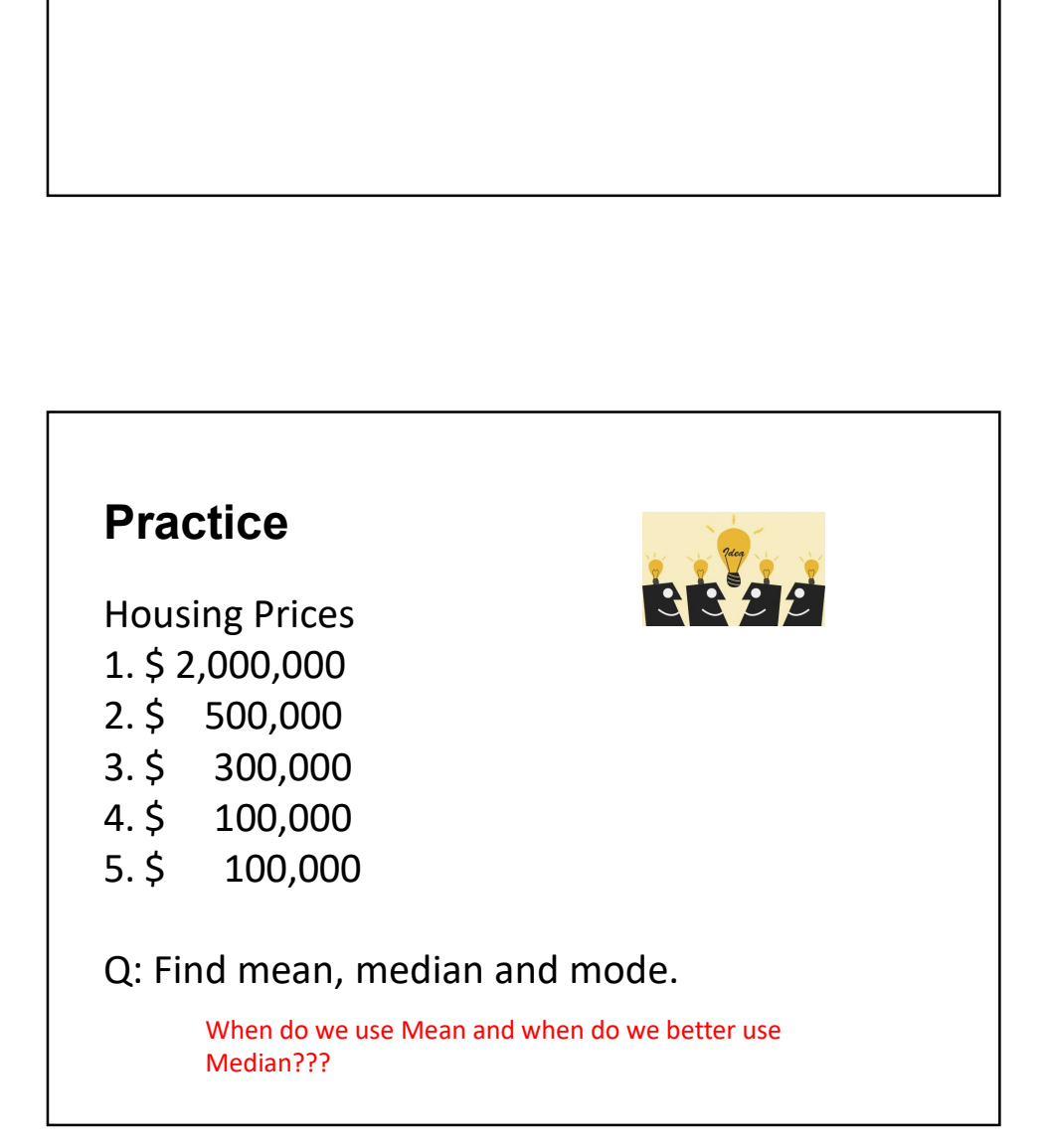

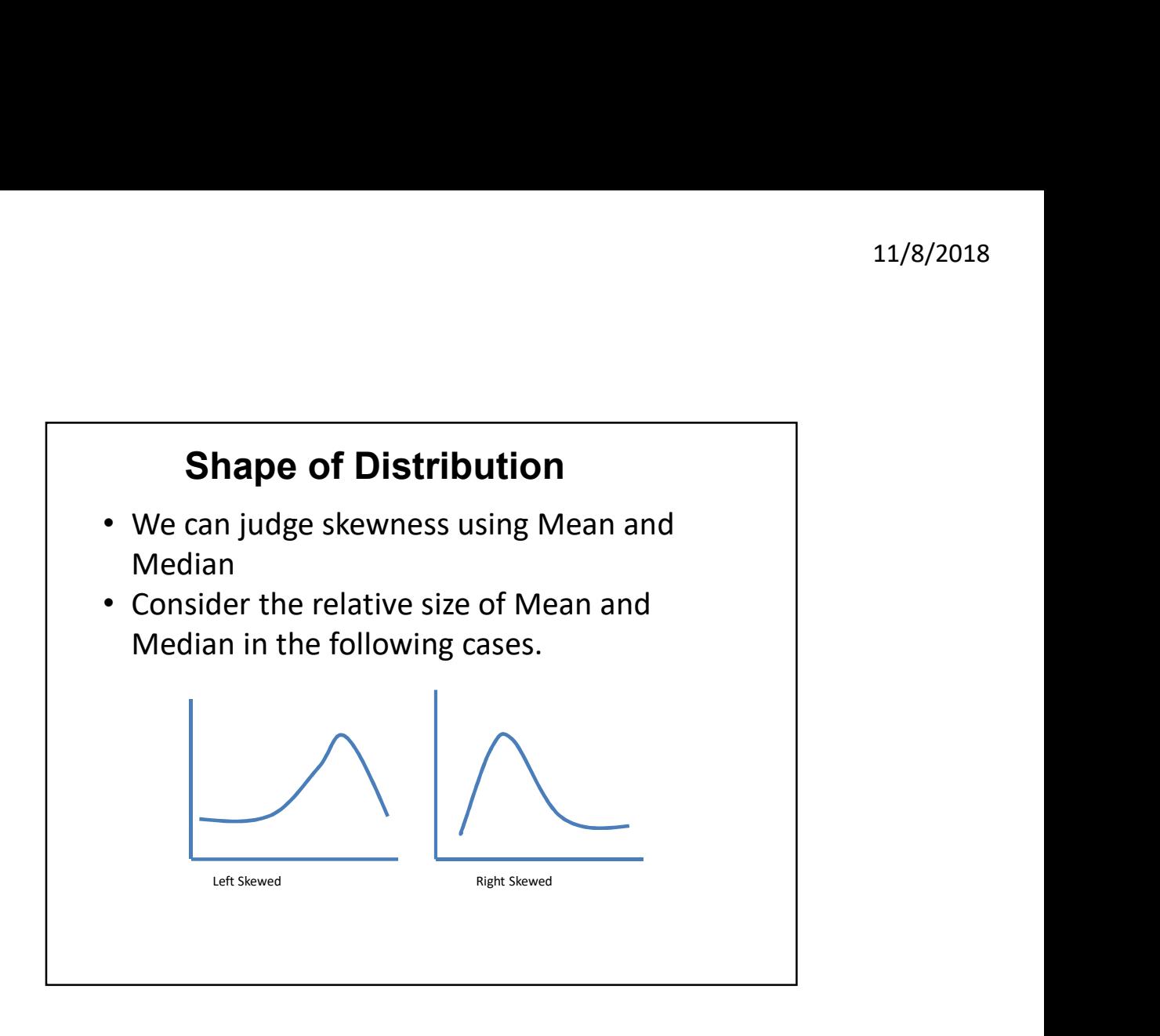

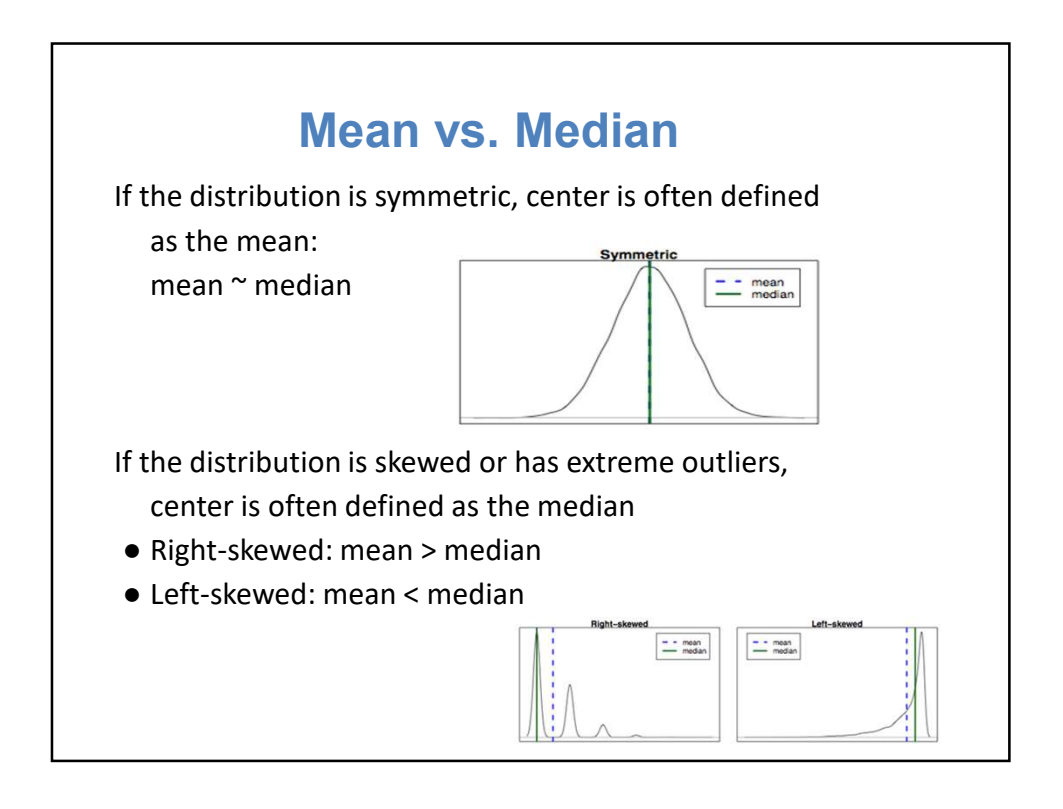

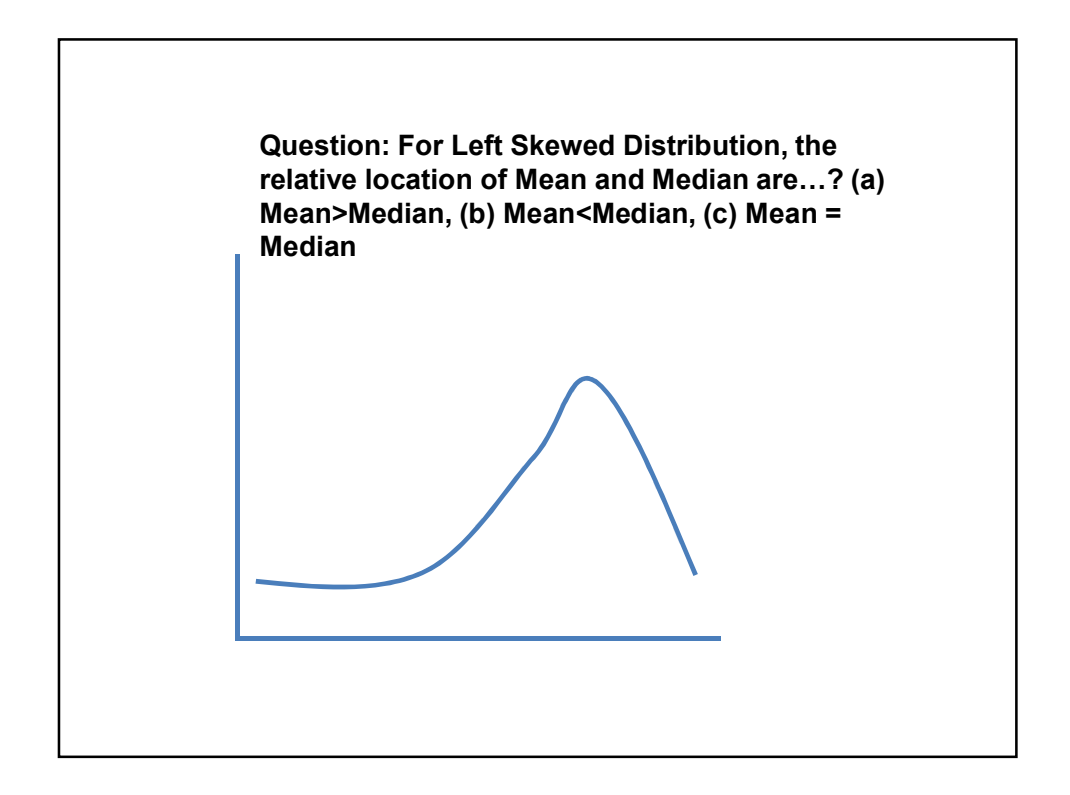

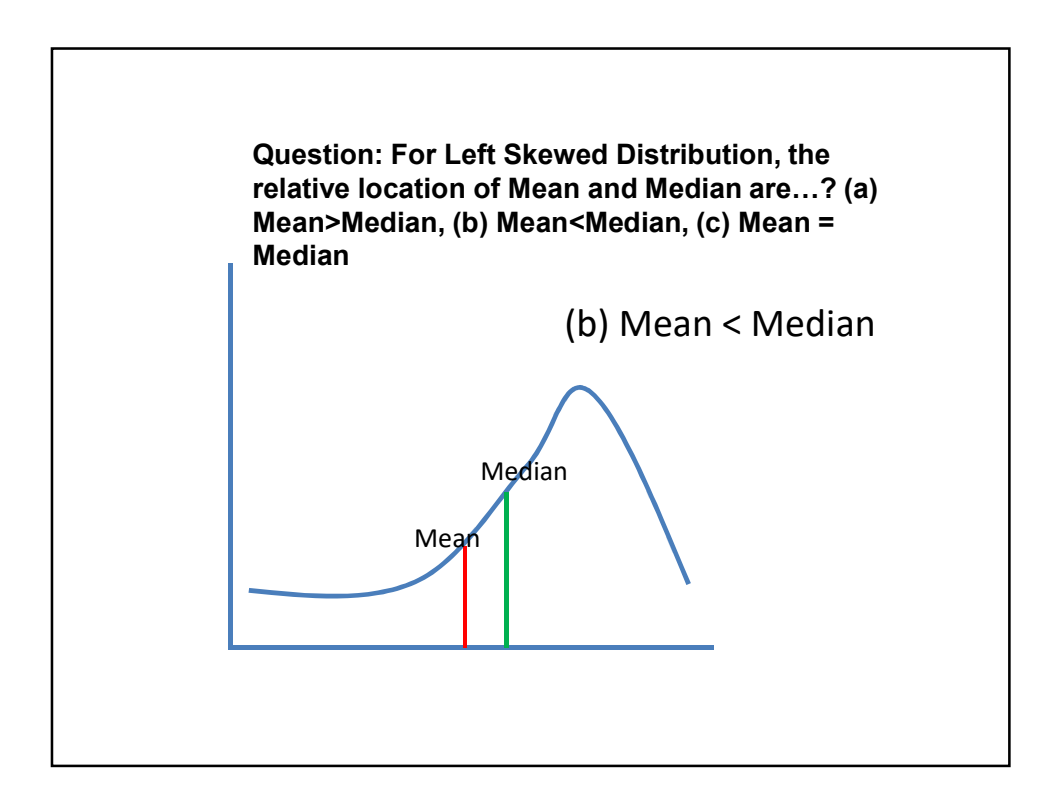

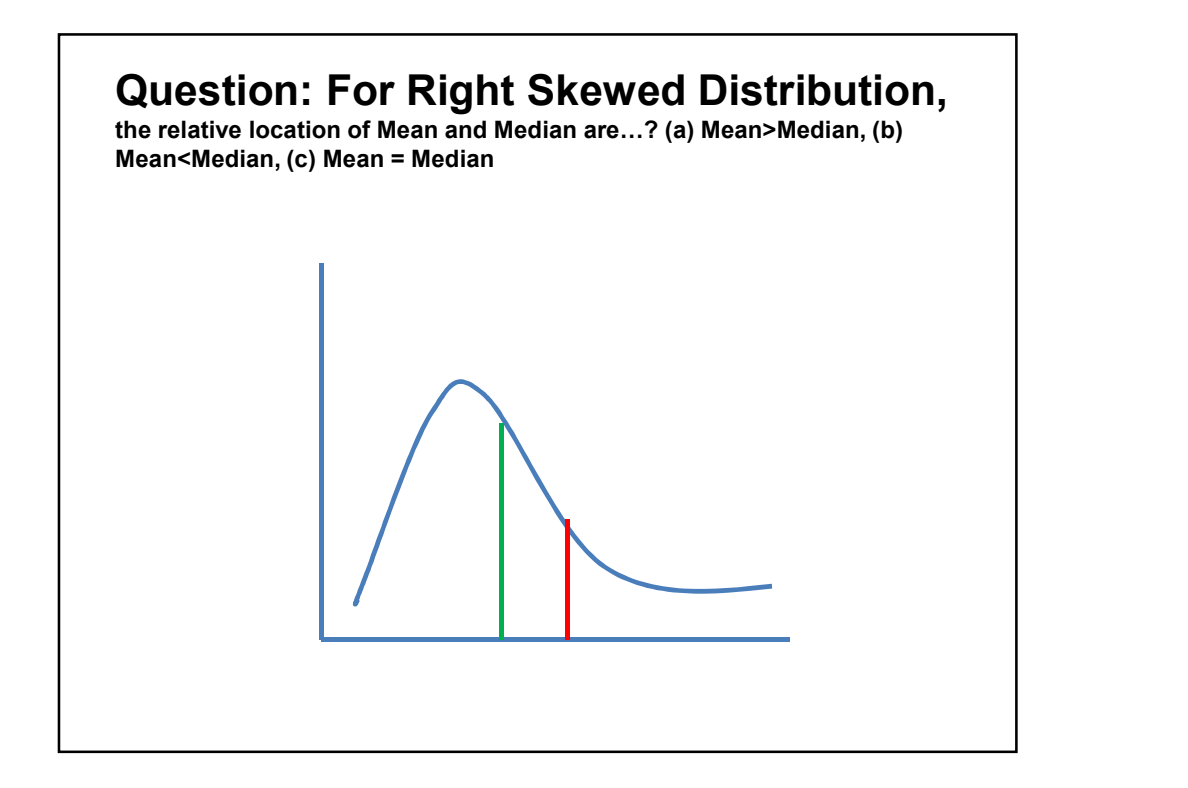

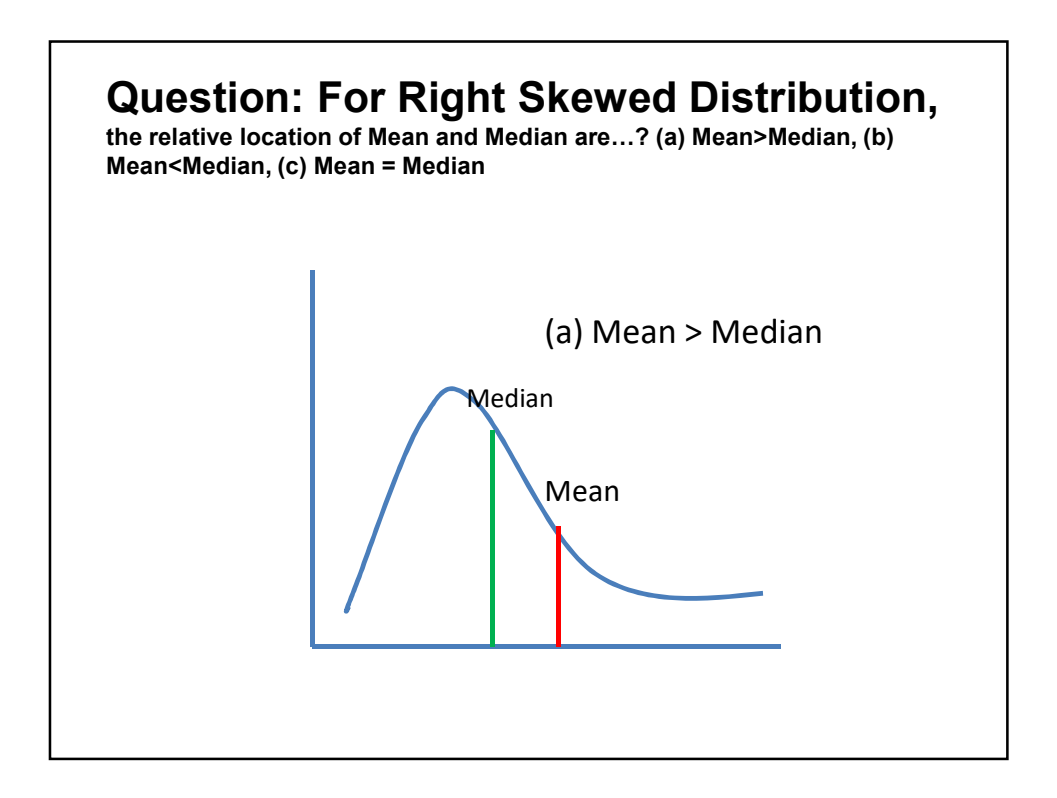

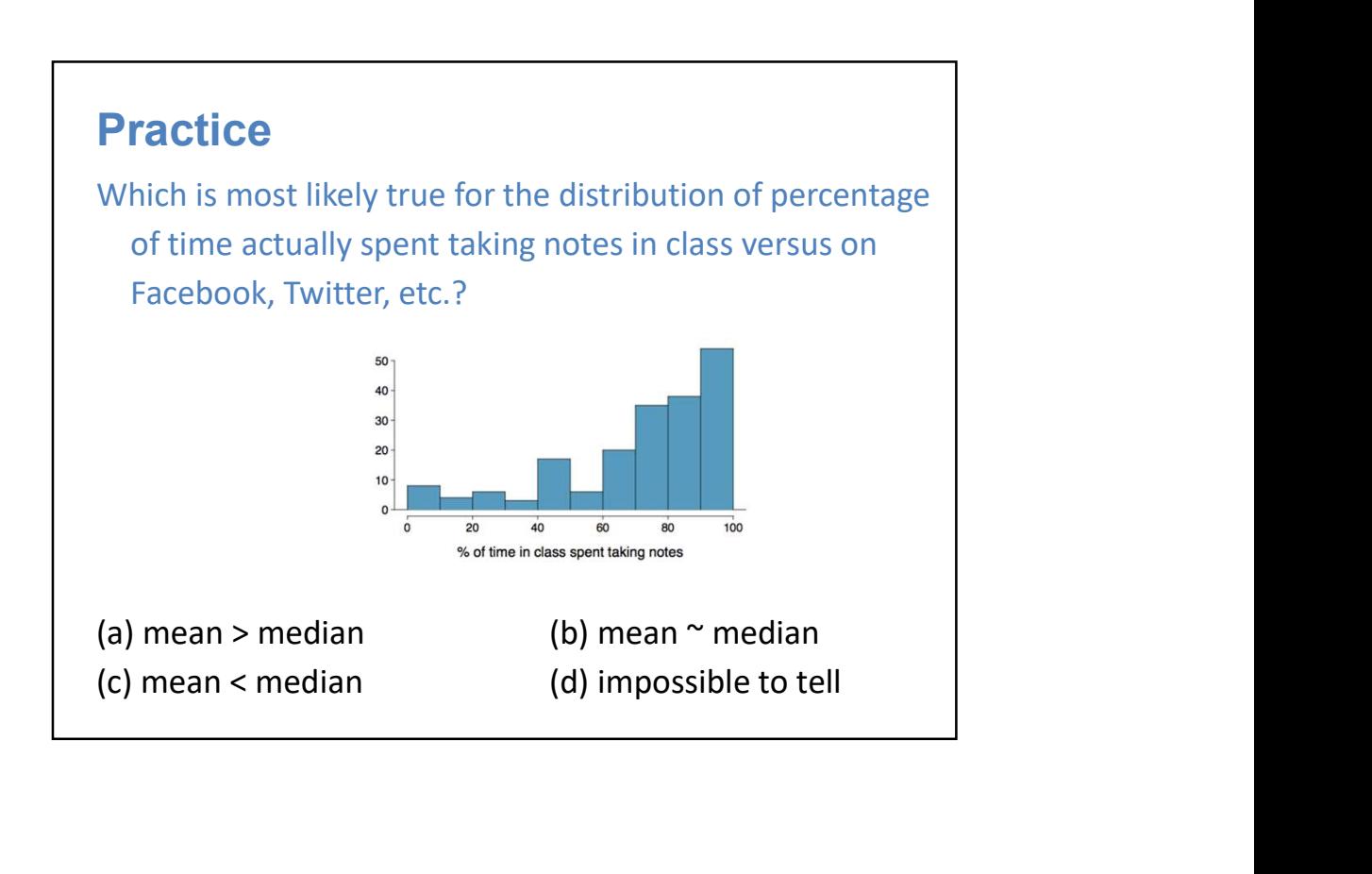

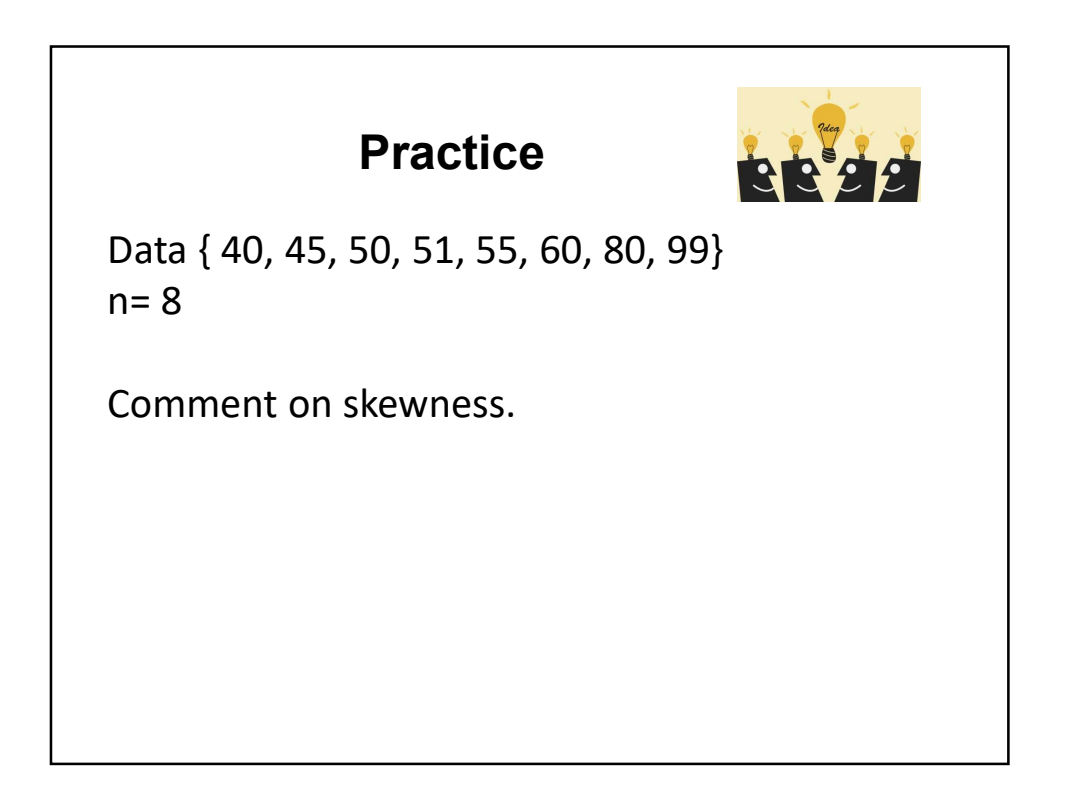

## Measures of Variation

- Range
- Interquartile Range
- Variance
- Standard Deviation

## Range

- **Range**<br>• Range = X\_largest X\_smallest<br>• E.g. {7, 8, 9, 11, 12}<br>• Range = 12-7 = 5
- 
- 

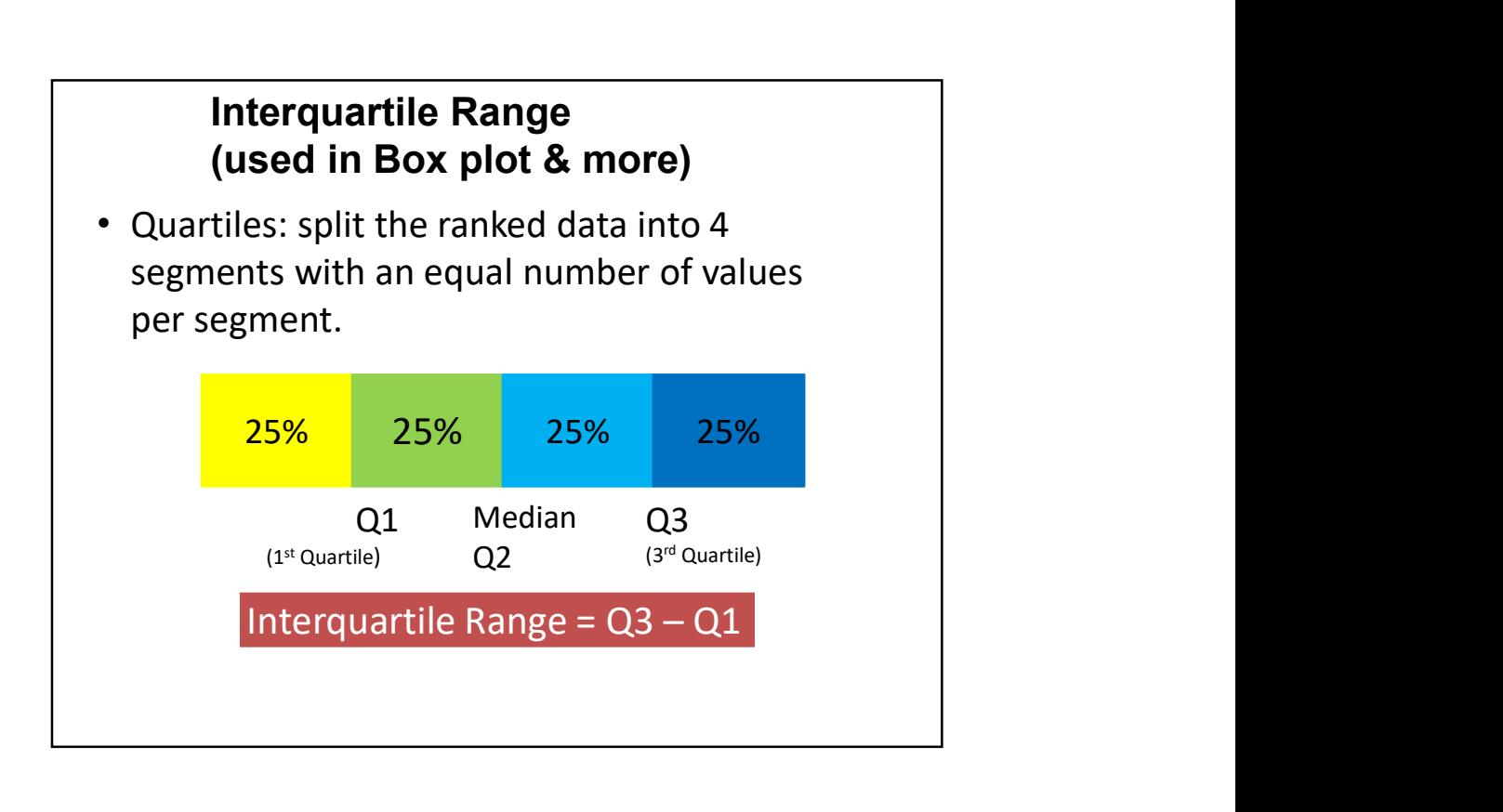

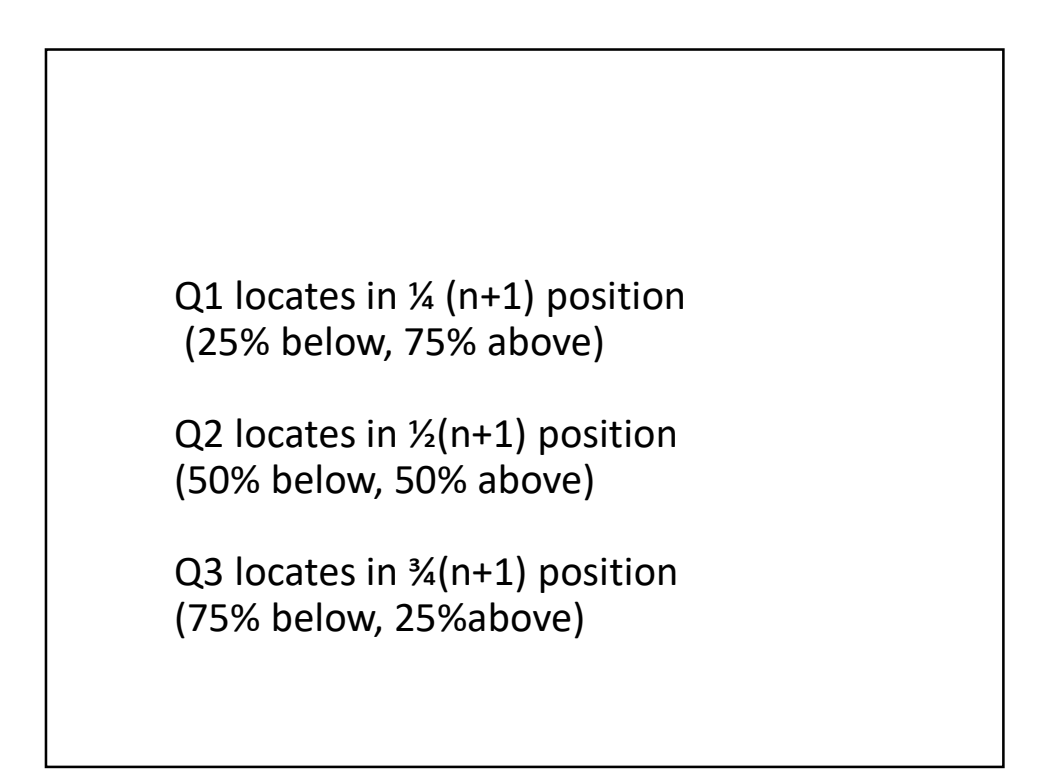

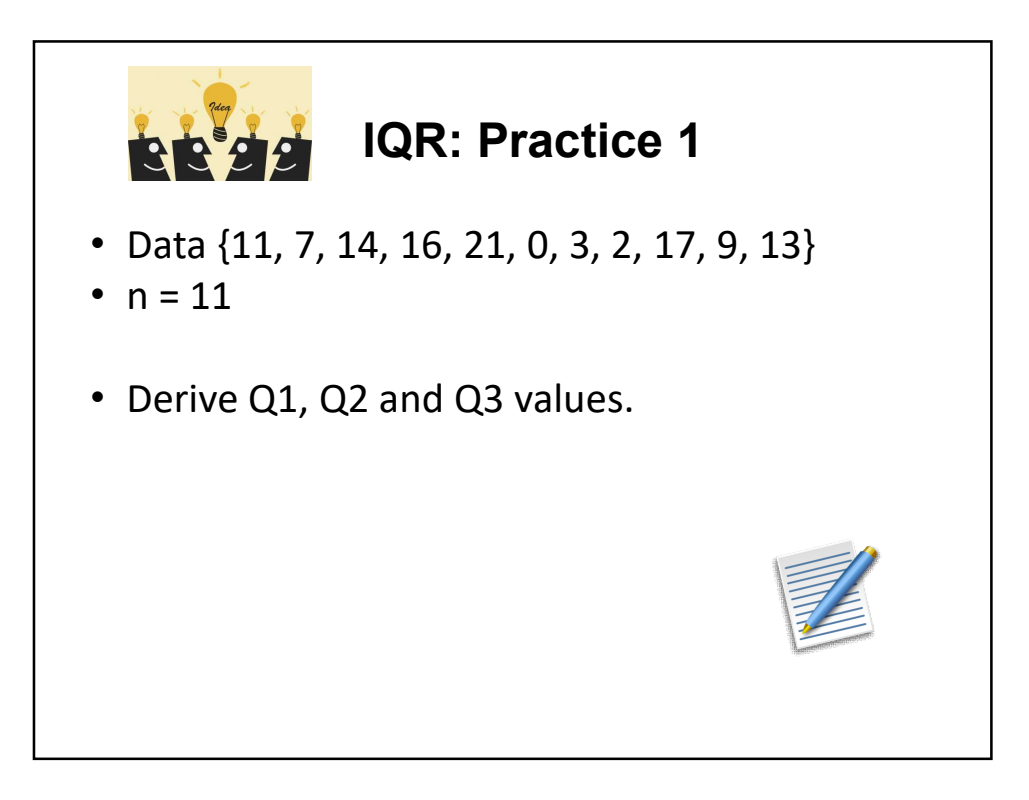

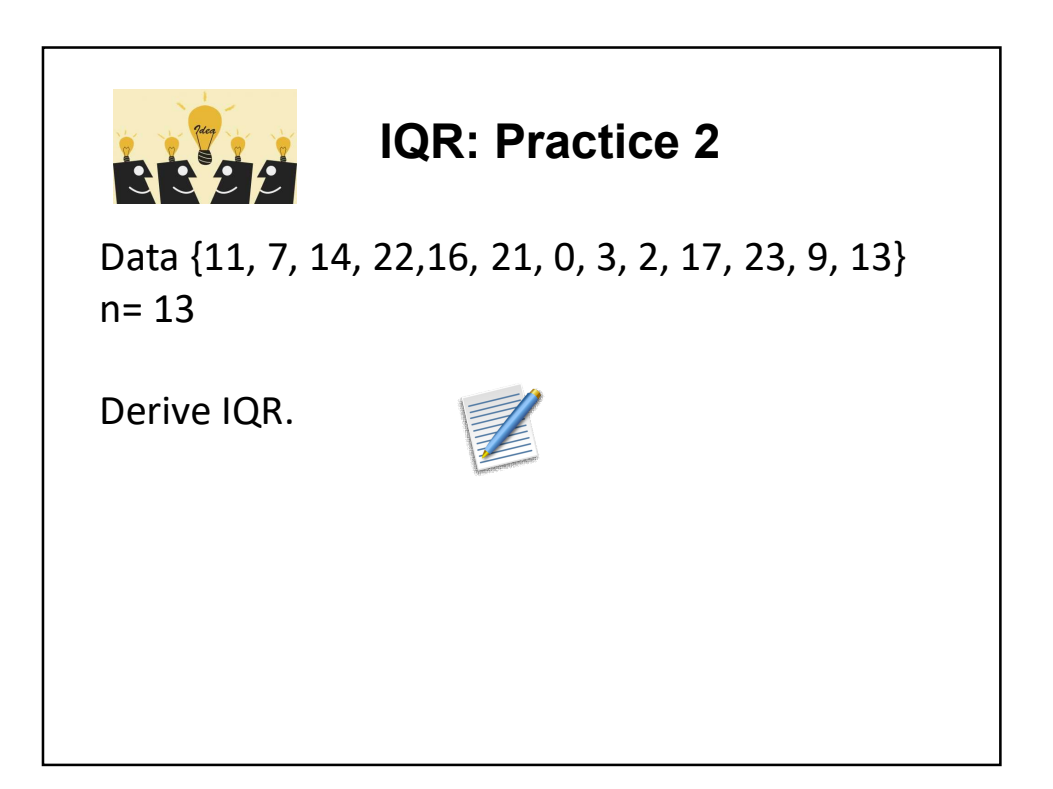

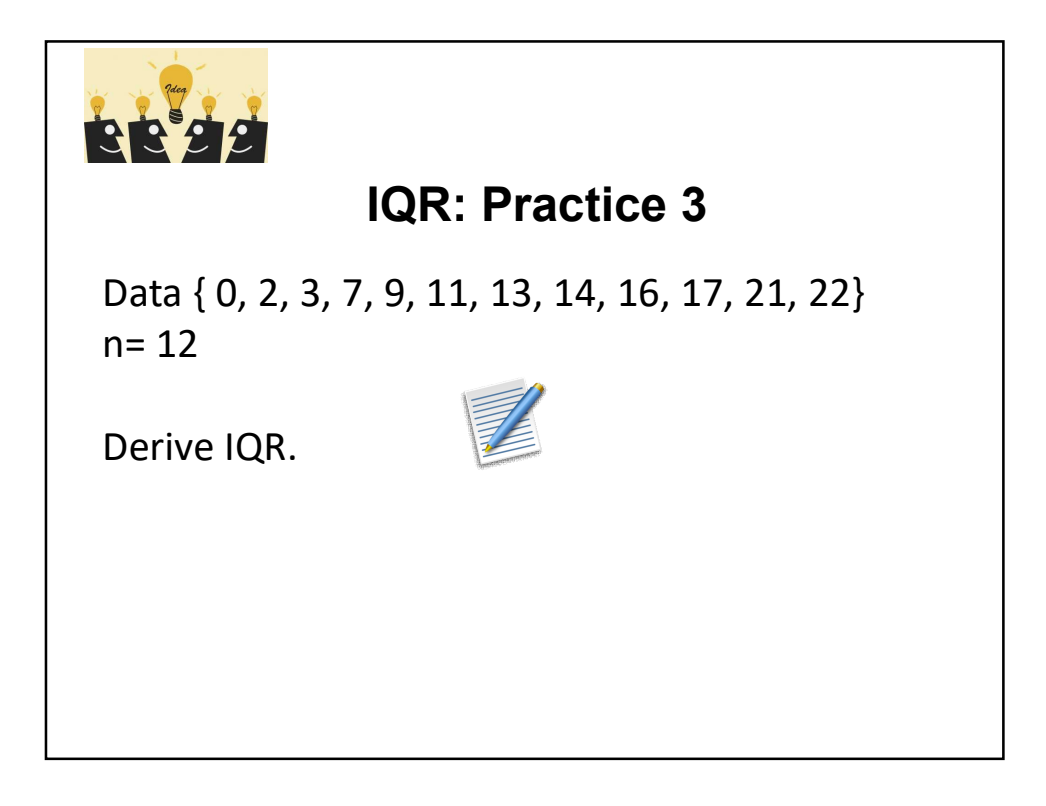

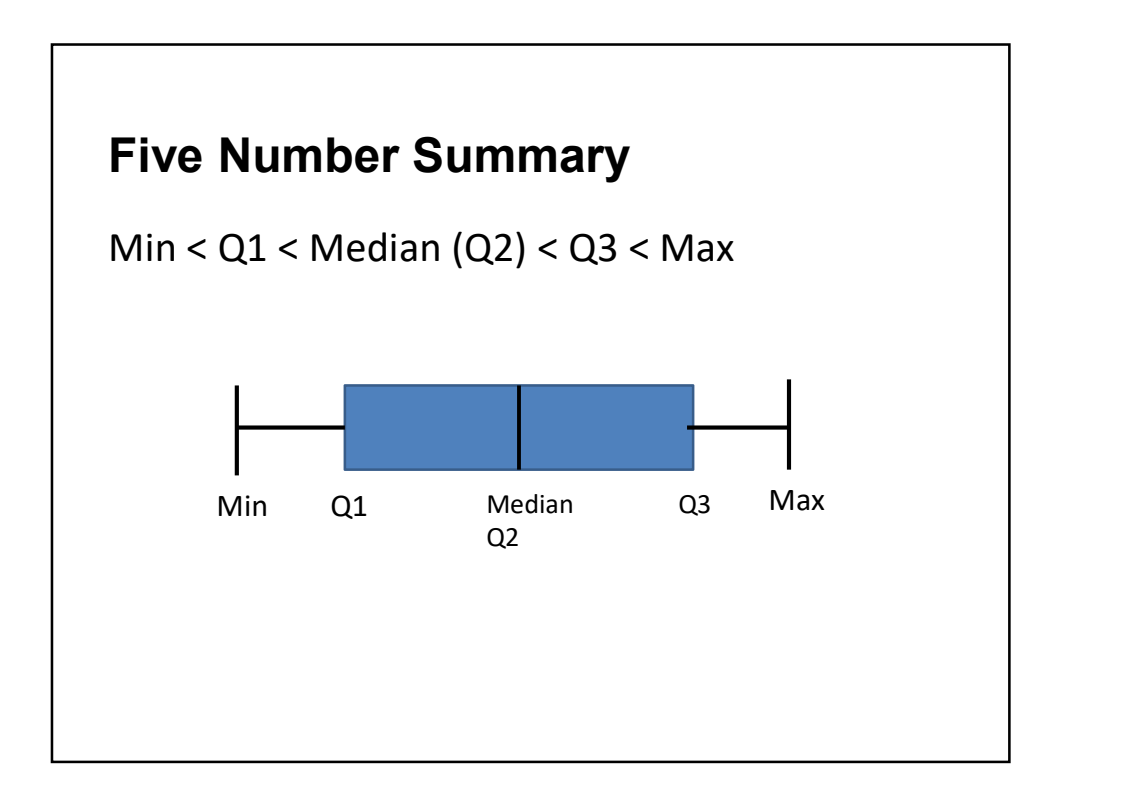

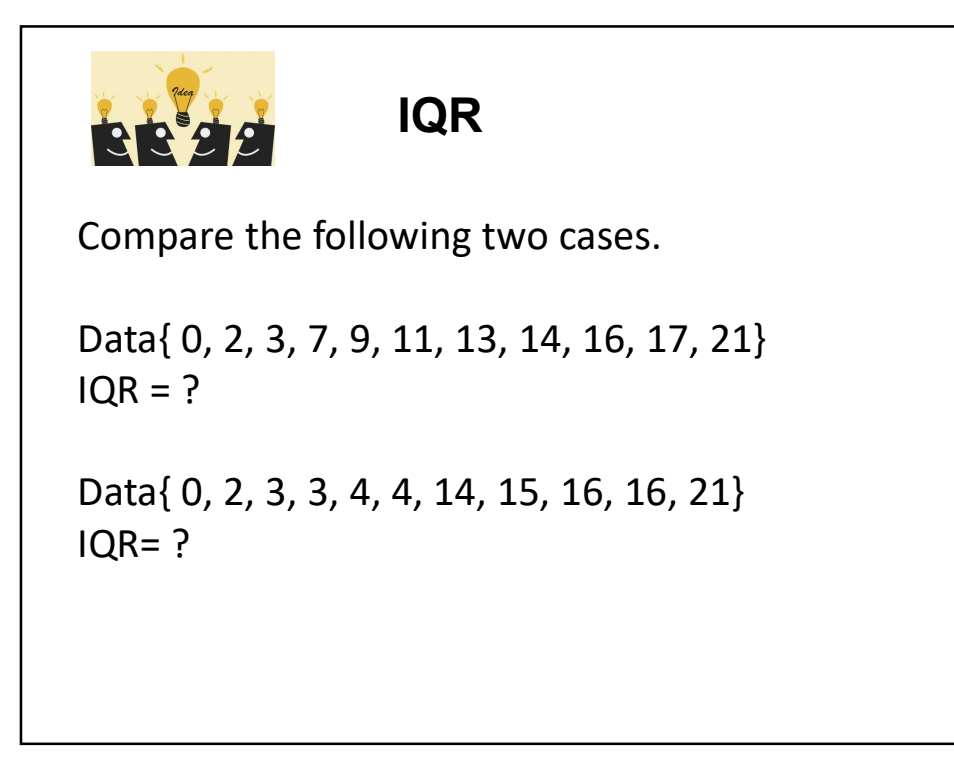

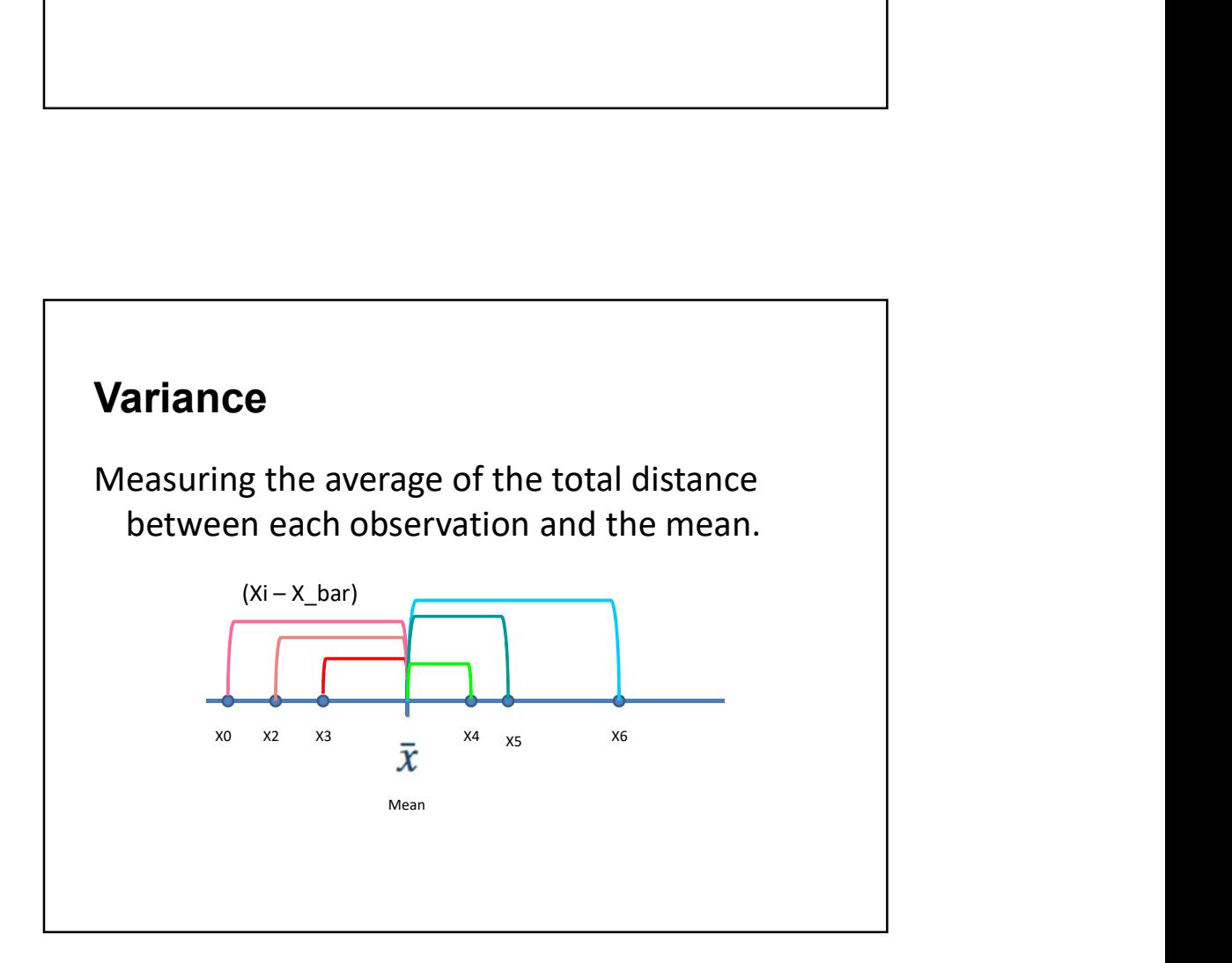

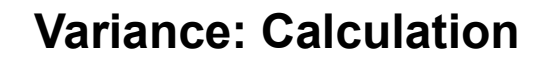

Step 1: Compute the distance between each data point and mean.

Step 2: Square the each distance

Step 3: Sum all the squared distances and divide by observation size (for population) OR **ariance: Calculation**<br>
ep 1: Compute the distance between each<br>
data point and mean.<br>
ep 2: Square the each distance<br>
ep 3: Sum all the squared distances and divide<br>
by observation size (for population) OR<br>
by observation

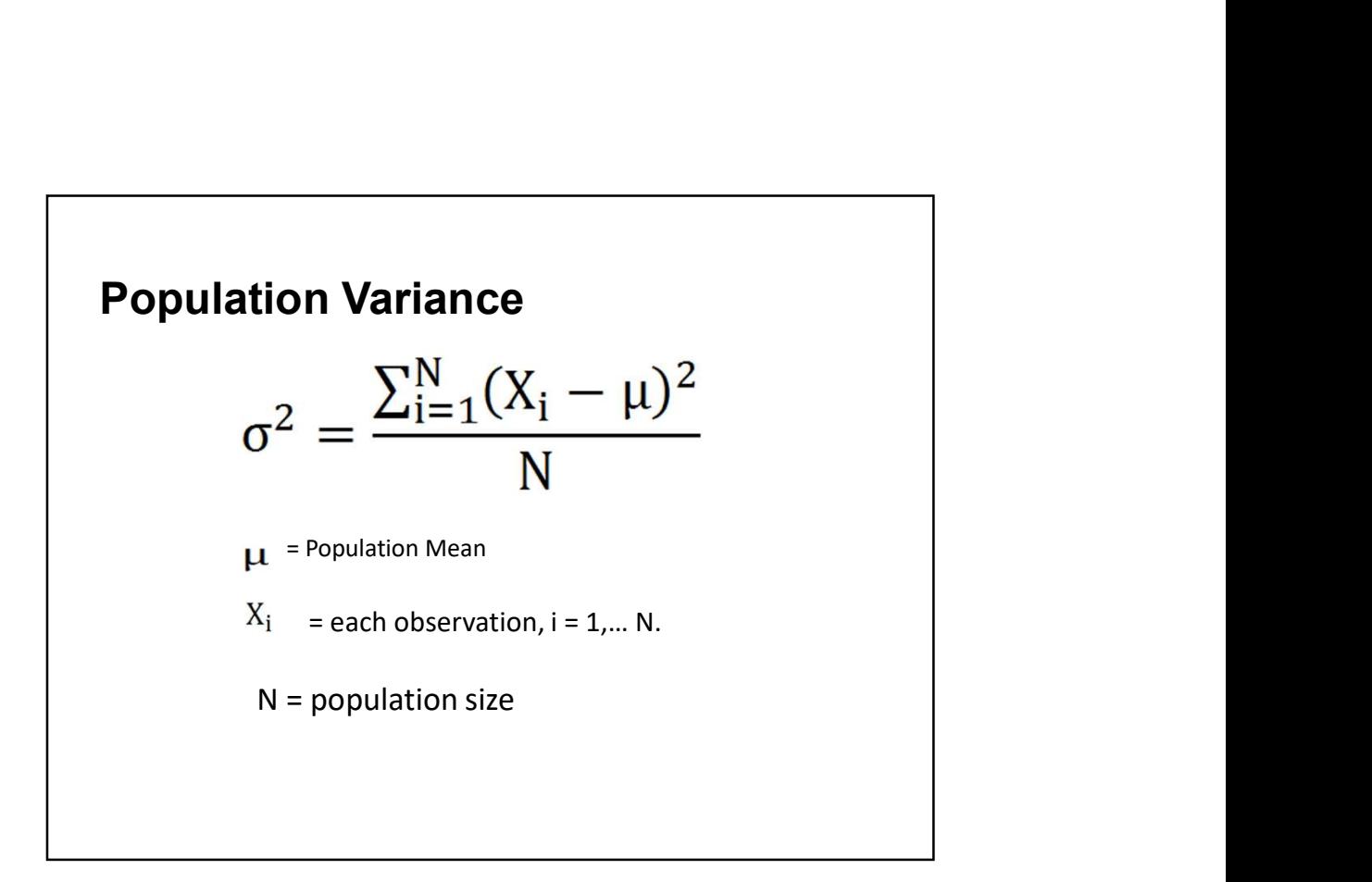

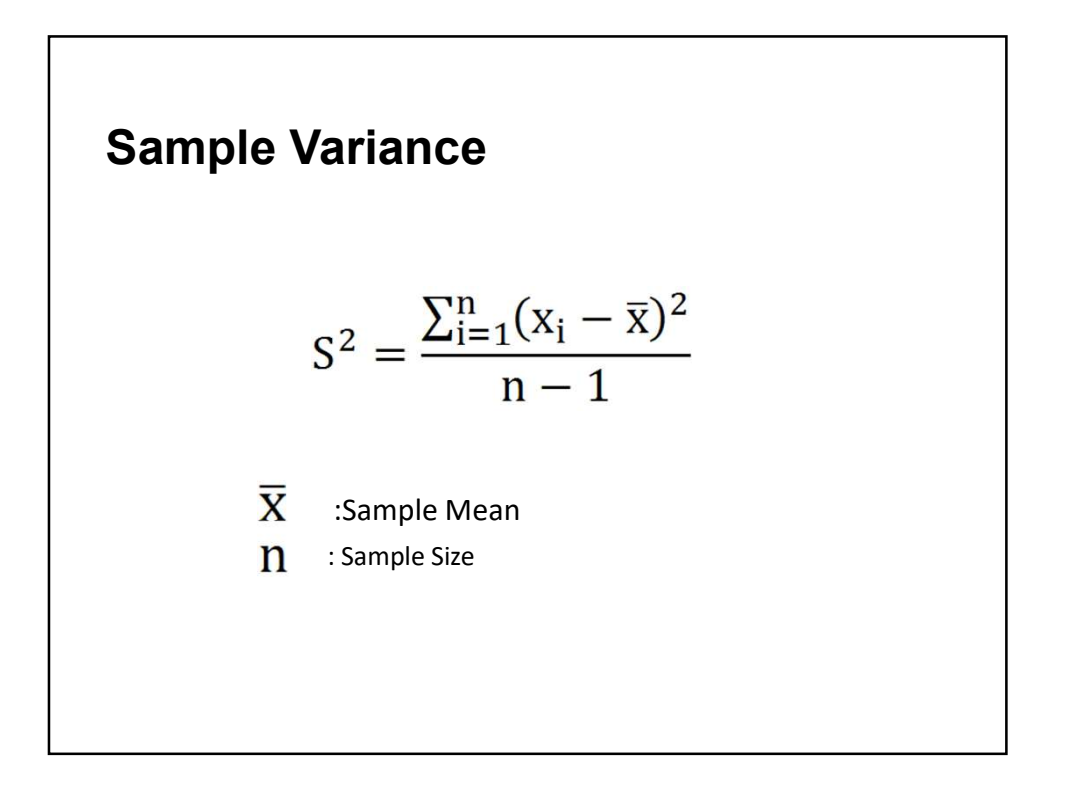

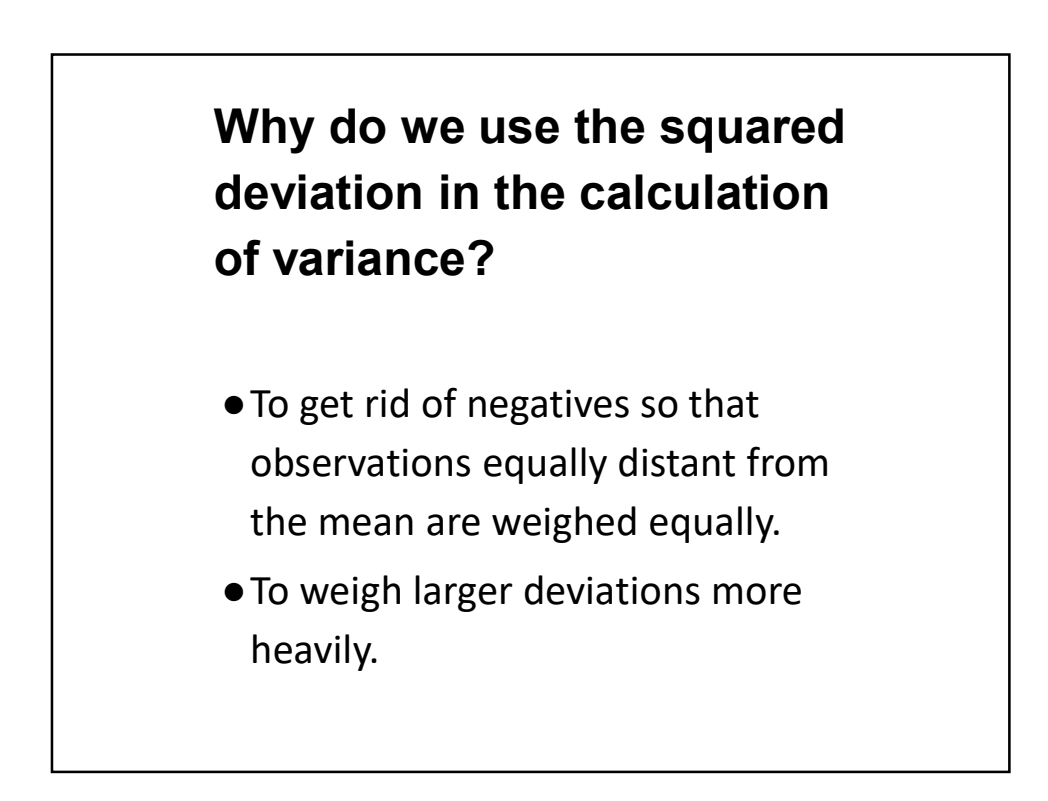

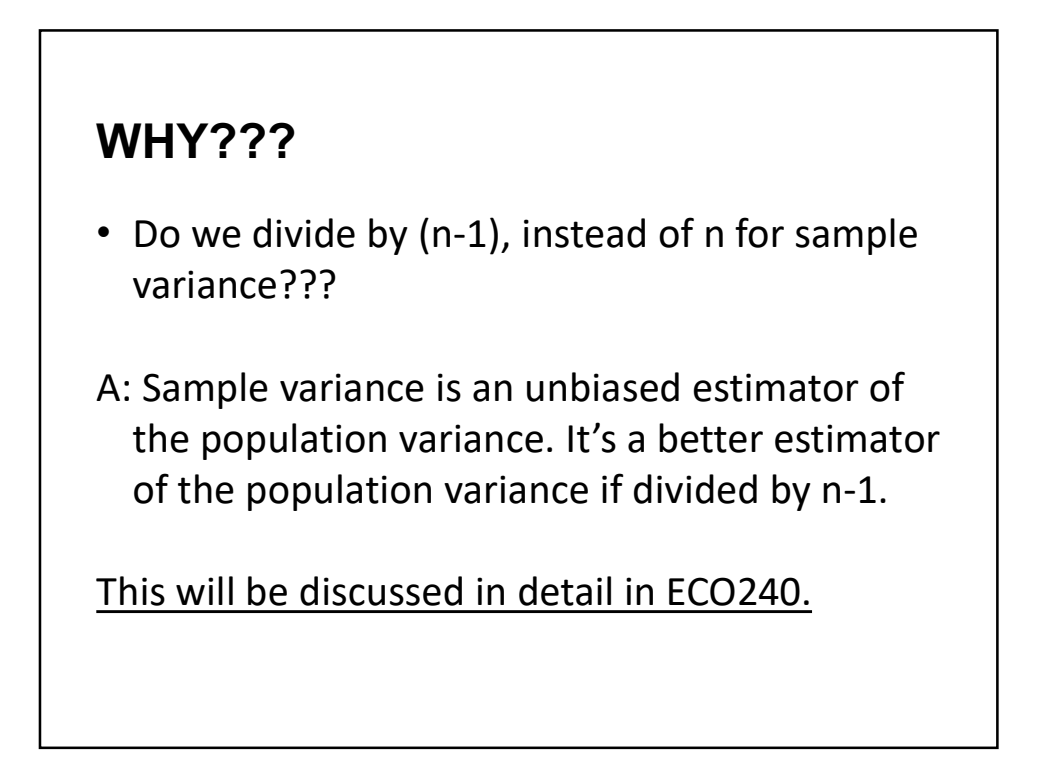

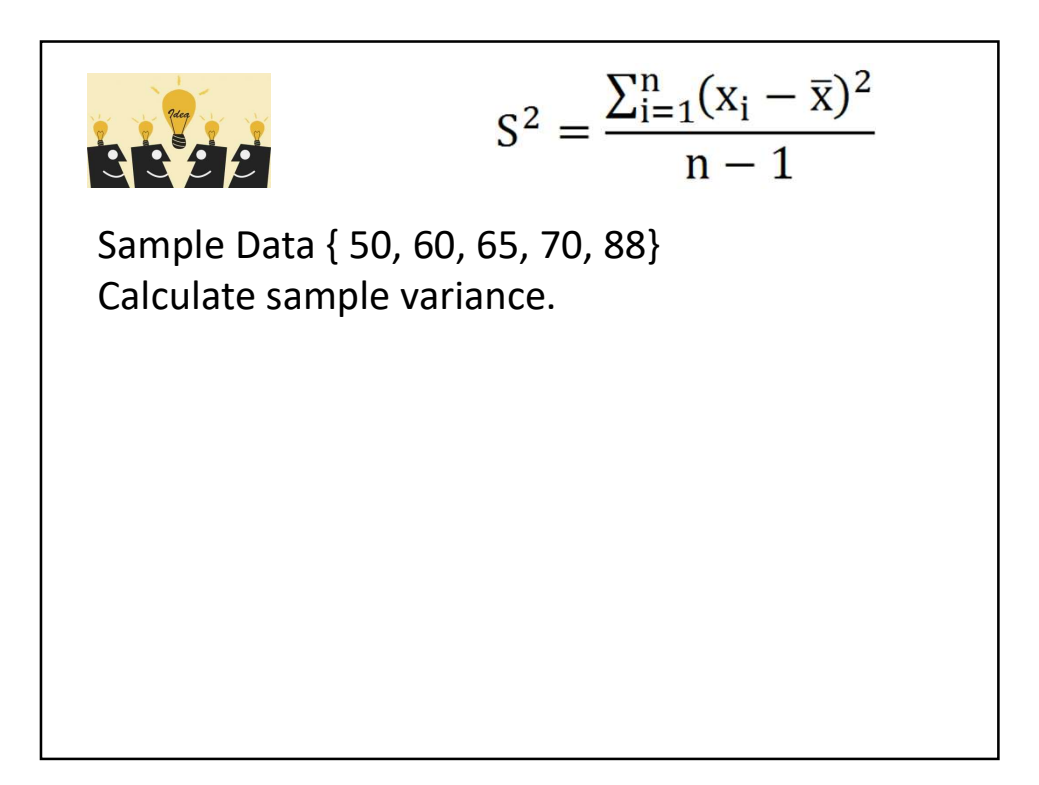

## NOTE: Variance

• If you forget to square the distance, the calculated value =

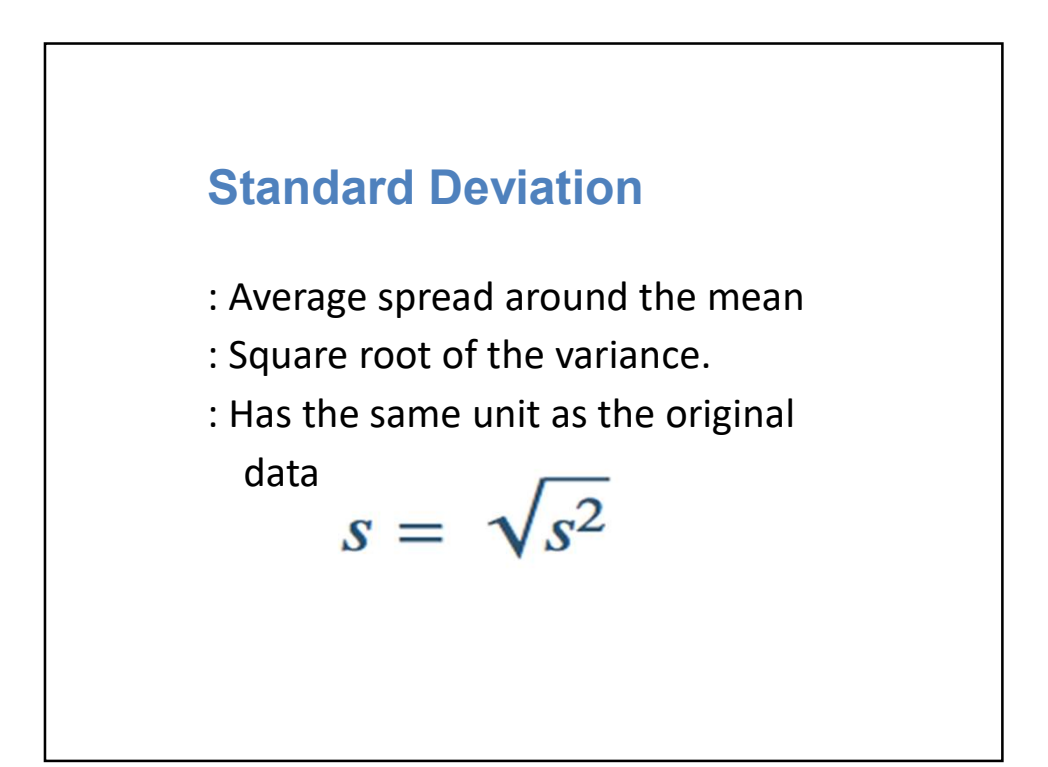

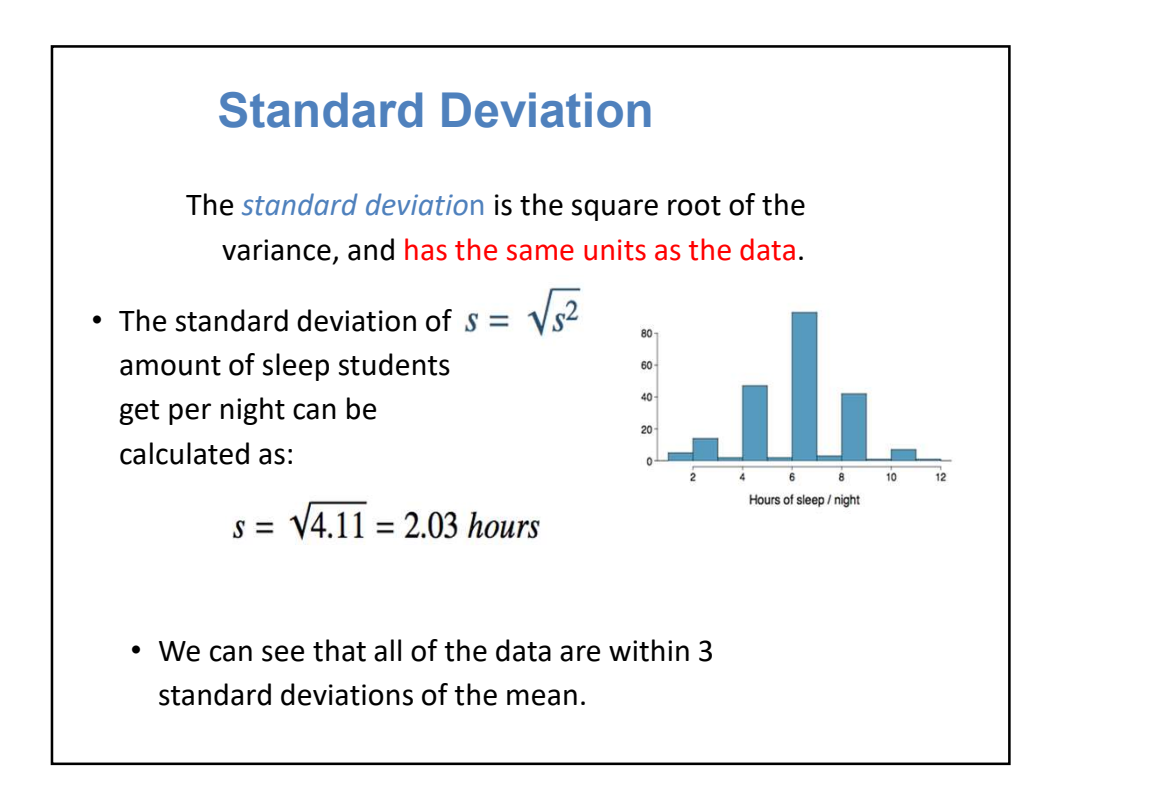

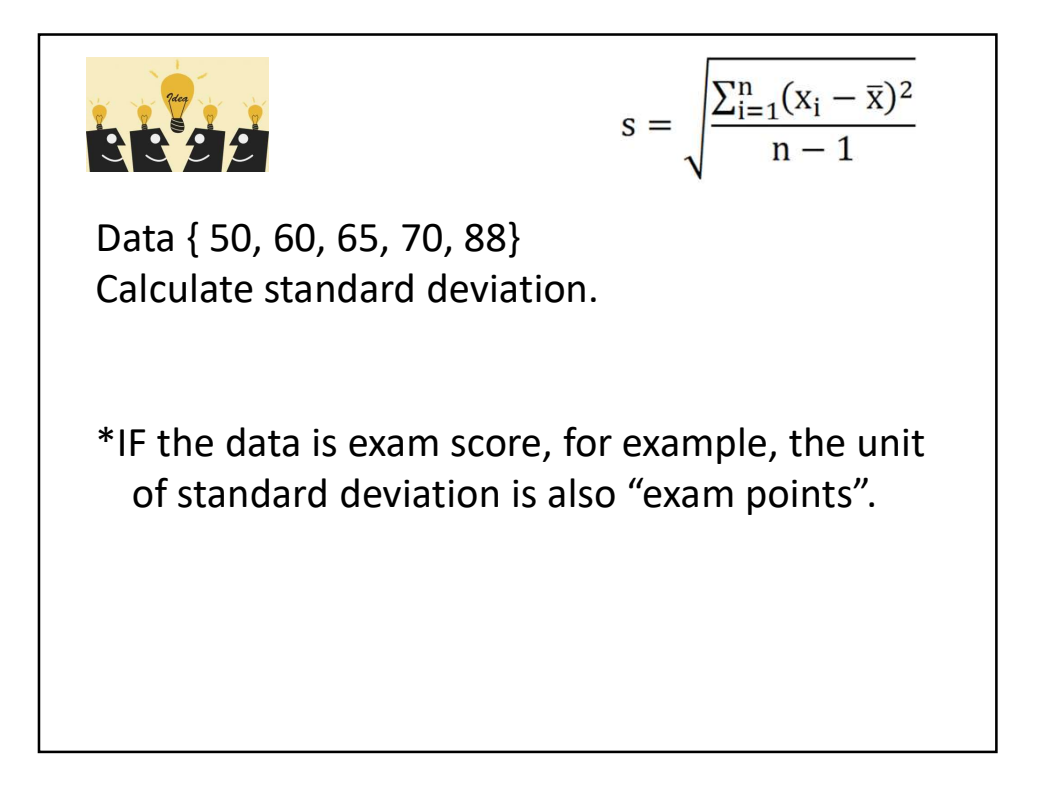

![](_page_22_Figure_1.jpeg)

![](_page_22_Figure_2.jpeg)

![](_page_23_Figure_1.jpeg)

![](_page_23_Figure_2.jpeg)

![](_page_24_Figure_1.jpeg)

![](_page_24_Figure_2.jpeg)

#### Whiskers and Outliers

Whiskers of a box plot can extend up to 1.5 x IQR away from the quartiles. max upper whisker reach =  $Q3 + 1.5 \times IQR$ 

11/8/2018<br> **and Outliers**<br>
Ind up to 15 x IQR away from the quartiles.<br>
Ind up to 15 x IQR away from the quartiles.<br>
Sister reach = 01 - 15 x IQR<br>
IQR: 20 - 10 = 10<br>
Sisker reach = 20 + 1.5 x 10 = 35<br>
Sisker reach = 10 max upper whisker reach =  $20 + 1.5 \times 10 = 35$ Vhiskers and Outliers<br>
Miskers of a box plot can extend up to 1.5 x 10R away from the quartiles.<br>
max low plet whisker reach = 23 + 1.5 x 10 = 35<br>
max lower whisker reach = 20 + 1.5 x 10 = 35<br>
max lower whisker reach = 20 11/8/2018<br> **Kers and Outliers**<br>  $\frac{1}{2}$ <br>  $\frac{1}{2}$ <br>  $\$ 

![](_page_25_Figure_4.jpeg)

# Outliers (cont.)

Why is it important to look for outliers?

## Outliers (cont.)

Why is it important to look for outliers?

- Identify extreme skew in the distribution.
- Identify data collection and entry errors.
- Provide insight into interesting features of the data.

## Box Plot

attach(gpa\_sec2) boxplot(gpa~gender,data=gpa\_sec2,names=c(" male","female"), main="GPA by gender", xlab="Gender", ylab="GPA")

![](_page_27_Figure_3.jpeg)

![](_page_28_Figure_1.jpeg)

![](_page_28_Figure_2.jpeg)

## Robust Statistics

Median and IQR are more robust to skewness and outliers than mean and SD. Therefore,

- for skewed distributions it is often more helpful to use median and IQR to describe the center and spread
- for symmetric distributions it is often more helpful to use the mean and SD to describe the center and spread

If you would like to estimate the typical household income for a student, would you be more interested in the mean or median income?

![](_page_29_Figure_6.jpeg)

When data are extremely skewed, transforming them might make modeling easier.

A common transformation is the log transformation.

![](_page_30_Figure_1.jpeg)

![](_page_30_Figure_2.jpeg)

#### Measures of Relationship between Variables

- Covariance
- Correlation Coefficient

## **Covariance**

- A measure of the linear relationship between two variables
- Only concerned with the direction of the relationship.

Population Covariance

$$
Cov(X, Y) = \sigma_{xy}
$$
  
= 
$$
\frac{\sum_{i=1}^{N} (X_i - \mu_X)(Y_i - \mu_Y)}{N}
$$

Sample Covariance

$$
COV(x, y) = S_{xy}
$$

$$
= \frac{\sum_{i=1}^{n} (x_i - \bar{x})(y_i - \bar{y})}{n - 1}
$$

![](_page_32_Figure_5.jpeg)

![](_page_33_Picture_85.jpeg)

![](_page_33_Figure_2.jpeg)

![](_page_34_Figure_1.jpeg)

![](_page_34_Figure_2.jpeg)

![](_page_35_Figure_1.jpeg)

![](_page_35_Figure_2.jpeg)

![](_page_36_Figure_1.jpeg)